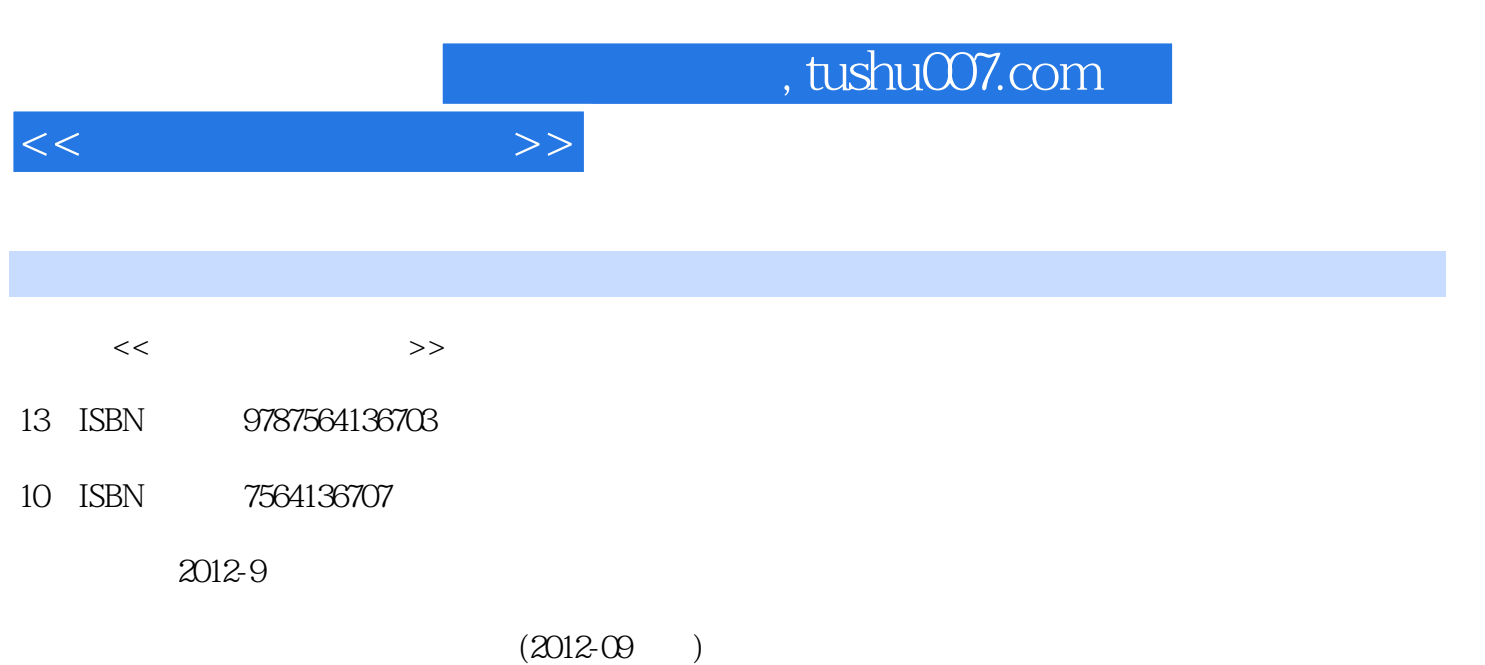

页数:472

PDF

更多资源请访问:http://www.tushu007.com

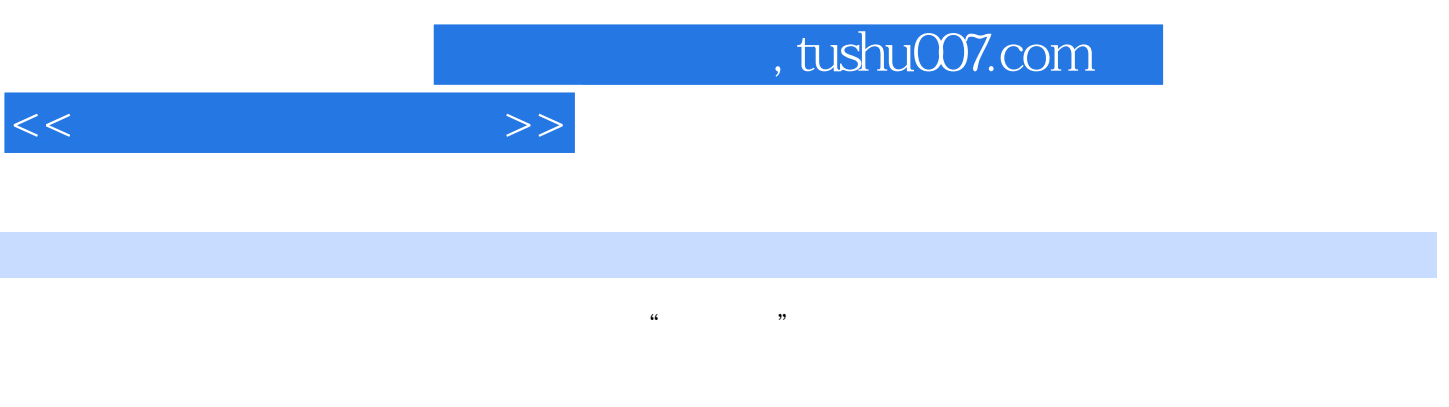

 $\overline{\phantom{a}}$ 

 $\frac{1}{2}$ 

## AutoCAD Photoshop SketchUp

 $\hat{a}$  $\overline{\phantom{a}}$ 

- 
- 
- 
- 
- 
- 
- -
	-
- 
- Page 2

 $1 \t 1 \t 1 \t 1 \t 2 \t 1 \t 3 \t 1$ .4 徒手作图的方法2 投影的基本知识2.1 投影的形成和分类2.2 工程中常用的几种投影图2.3 正  $2\,4$  3.1 3.2  $3.3$   $3.4$   $3.5$   $3.6$  3.  $7$  4 41 42 43 体视图的尺寸标注 4.4 组合体视图的读法5 轴测投影 5.1 轴测投影的基本知识 5.2 正等测投影图  $5.3$   $5.4$   $6$   $6.1$   $6.2$   $6.3$ 6.4 6.5 6.6 7 7.1 7.2 投影 7.3 平面的标高投影 7.4 曲面的标高投影 7.5 应用实例8 阴影与透视投影 8.1 阴影的基本  $8.2$   $8.3$   $8.4$   $9$   $9$  $1 \t 9 \t 2 \t 9 \t 3 \t 9 \t 4 \t 9 \t 5 \t 9 \t 6 \t 9 \t 6$ 7 10 1 10.2 10.3 11  $11 \t1 \t11 \t2 \t11 \t3 \t11 \t4$  $12 \quad 12 \quad 1 \quad 12 \quad 2 \quad 12 \quad 3 \quad 13$ (AutoCAD) 13.1 AutoCAD 13.2 13.3 13.4 13.5 13.6 13.7 13.8 13.9 例14 三维建模(SketchUp 7.0)14.1 SketchUp 7.0概述14.2 Skel:chUp 7.O的菜单栏14.3 SketchUp 7. 0 14. 4 SketchUp 7. 0 14. 5 SketchUp 7. 0. 14. 6 SketchUp 7.0 14.7 15 Photoshop CS5 15.1 15.2 15.3 15.4 15.5 Photoshop CS5 15.6 Photoshop CS5<br>Photoshop CS5<br>Photoshop CS5<br> $\frac{15}{15}$  C Photoshop CS5 Photoshop CS5<sup>2</sup> Photoshop CS5<sup>2</sup> Photoshop CS5<sup>2</sup> 10 15 11 Photoshop( $25$  15.12 Phot:oshop CS5

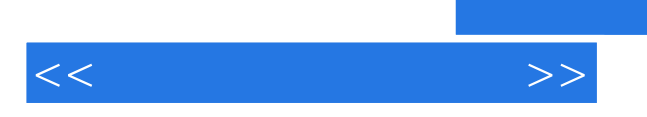

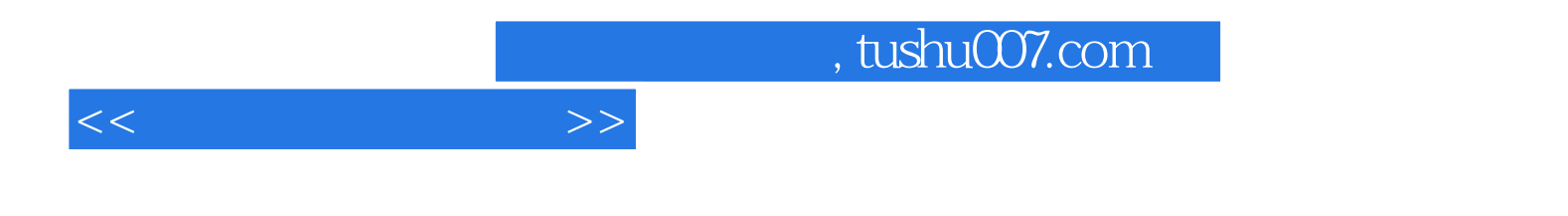

本站所提供下载的PDF图书仅提供预览和简介,请支持正版图书。

更多资源请访问:http://www.tushu007.com